## **O B S A K**

**strana** 

(1) 《 《 《 《 《 《 《 》》 《 《 》 《 《 》 《 《 》 《 《 》 《 《 》 《 《 》 《 《 》 《 《 》 《 《 》 《 《 《 》 《 《 》 《 《 》 《 《 《 》 《 《 》 《 《 》 《 《 》 《 《 》 《 《 》 》 《 《 》 《 《 》 《 《 》 》 《 《 》 《 《 》 《 《 》 》 《 《 》 《 《 》 》 《 《 》 》 《 《 》 》 《 《 》 《 《 》 《 《 》

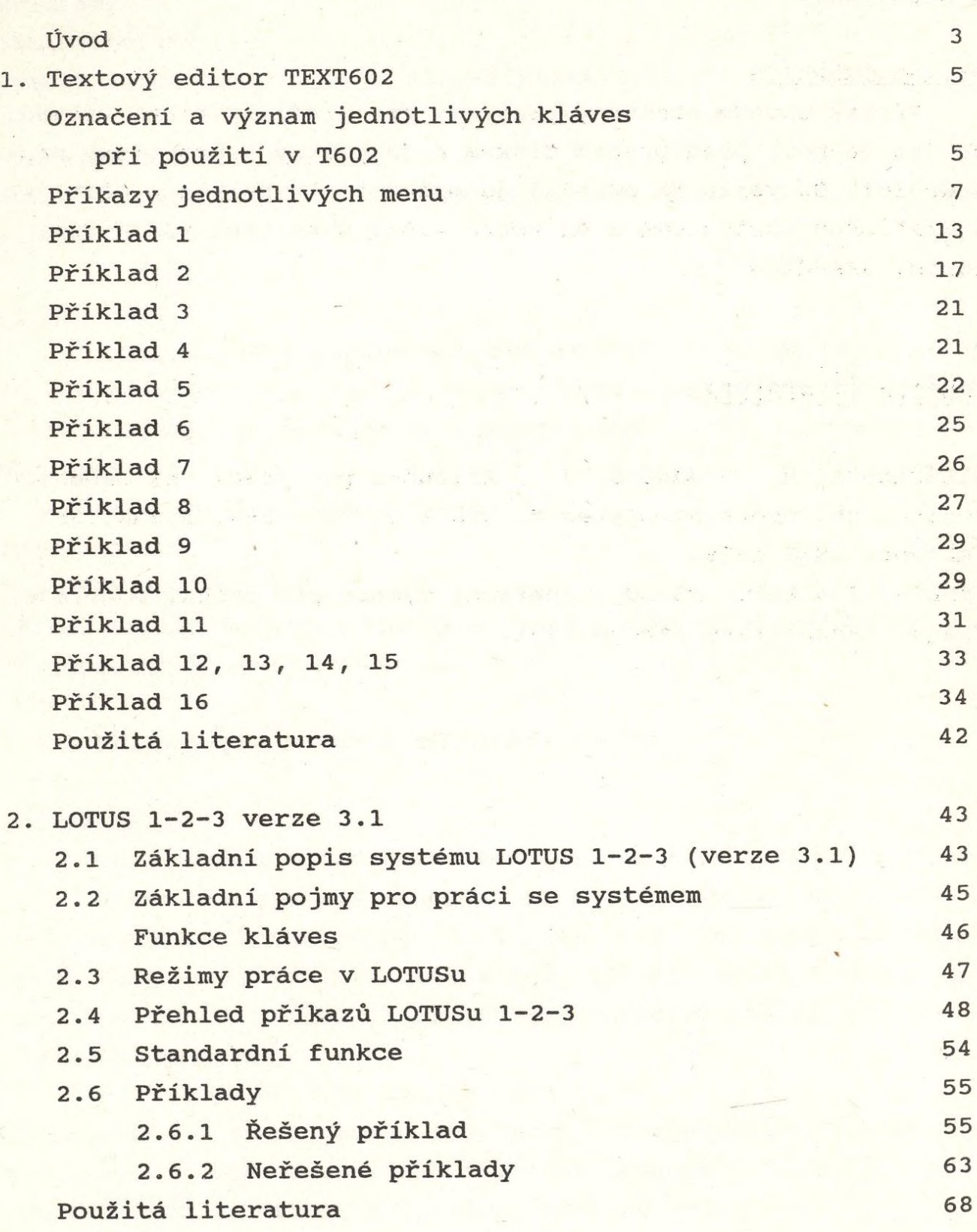

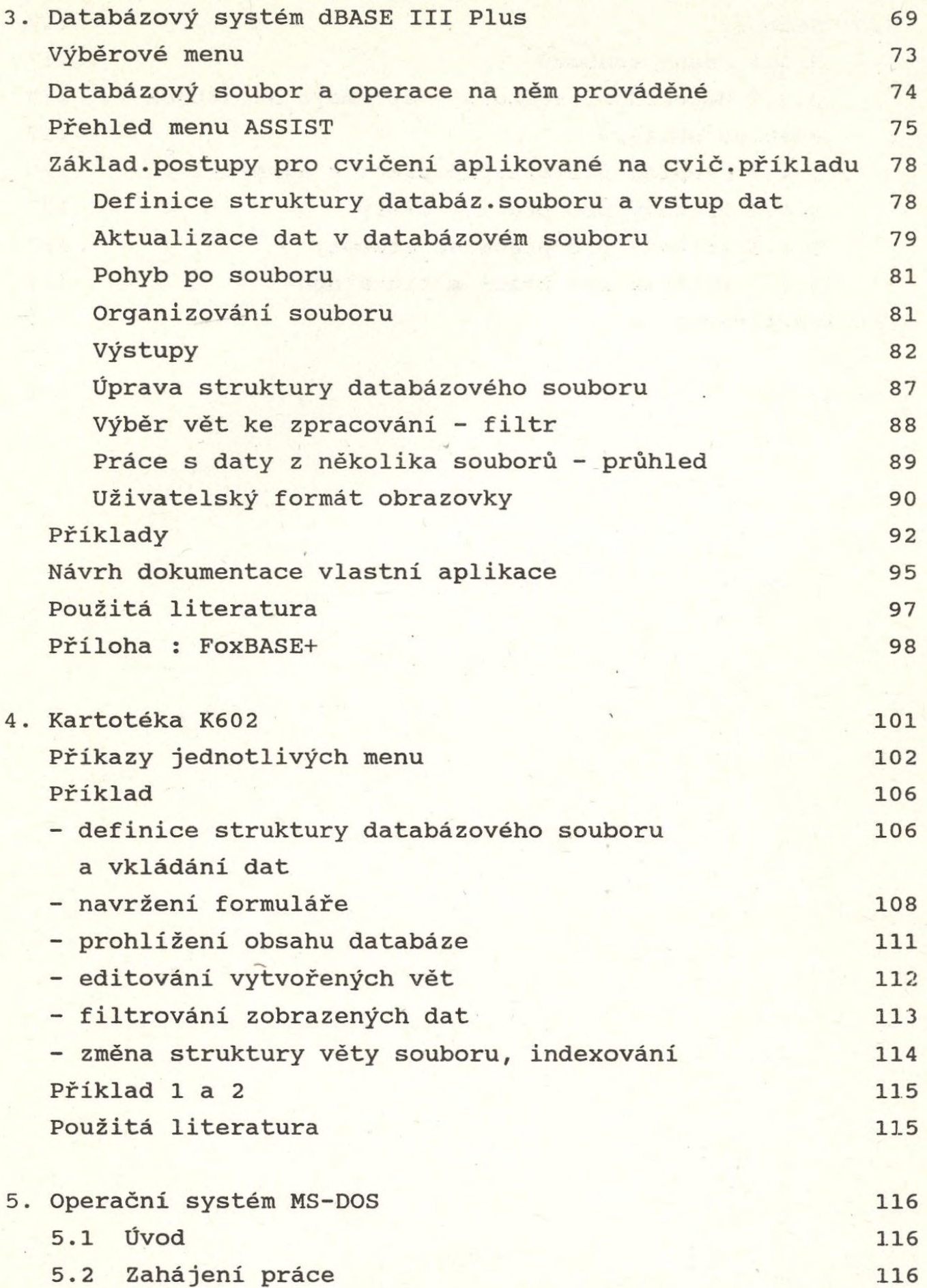

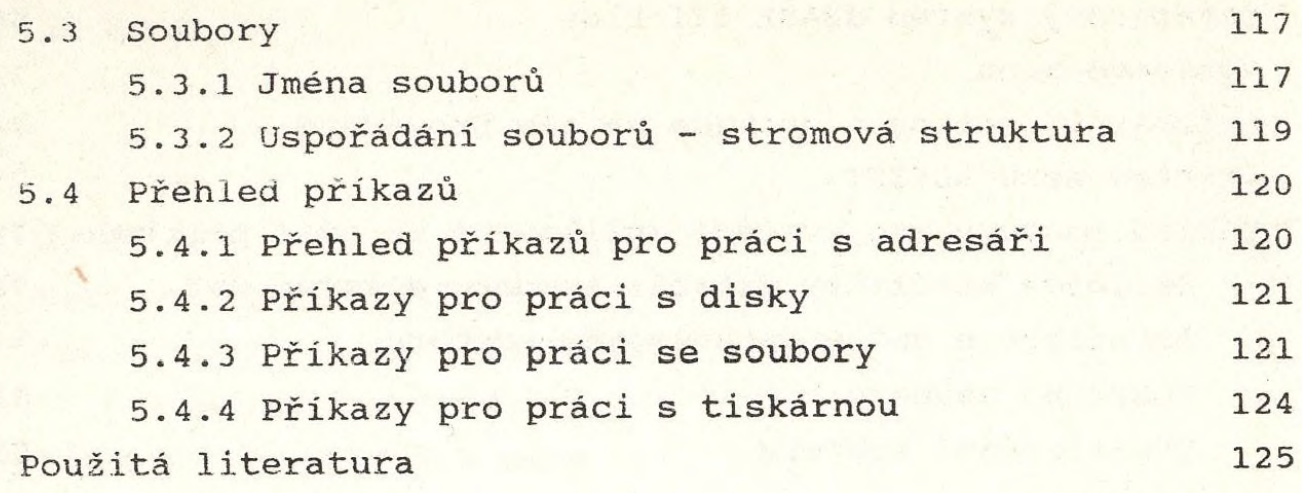

Obsah 126

i.